# <span id="page-0-0"></span>**Obtain Grating Spectra from LETG/HRC−I Data**

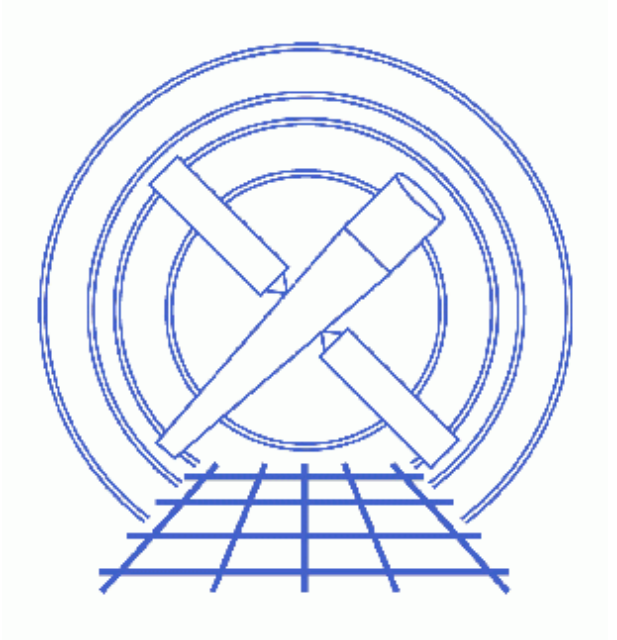

**CIAO 3.4 Science Threads**

# **Table of Contents**

- *[Data Preparation](#page-2-0)*
- *[Get Started](#page-2-1)*
- *[Generate A New Level=1.5 Event File](#page-3-0)*
	- 1. [Get position of zero−order image \(tgdetect\)](#page-3-1)
	- 2. [Get region mask \(tg\\_create\\_mask\)](#page-3-2)
	- 3. [Run tg\\_resolve\\_events](#page-4-0)
- *[Generate a New Level=2 Event File](#page-4-1)*
	- 1. [Filter on status \(dmcopy\)](#page-4-2)
	- 2. [Apply GTI filter \(dmcopy\)](#page-4-3)
- *[Extract a Grating Spectrum \(tgextract\)](#page-5-0)*
- *[Summary](#page-5-1)*
- *Parameter files:*
	- ♦ [tgdetect](#page-5-2)
	- ◆ [tg\\_create\\_mask](#page-6-0)
	- ◆ [tg\\_resolve\\_events](#page-8-0)
	- ♦ [tgextract](#page-9-0)
- *[History](#page-10-0)*
- *Images*
	- ♦ [Image with region file overlaid](#page-11-0)

# **Obtain Grating Spectra from LETG/HRC−I Data**

*CIAO 3.4 Science Threads*

# **Overview**

*Last Update:* 1 Dec 2006 – updated for CIAO 3.4: change to wording of tgdetect/dmcopy warning

*Synopsis:*

Generate a new PHA2 spectrum file for any LETG/HRCS−I grating observation.

*Purpose:*

To ensure that consistent calibration is used throughout the analysis.

*Read this thread if:*

you are working with an LETG/HRC−I dataset.

*Related Links:*

• [Analysis Guide for Chandra High Resolution Spectroscopy](http://space.mit.edu/ASC/analysis/AGfCHRS/AGfCHRS.html): an in−depth discussion of grating analysis.

*Proceed to th[e HTML](#page-2-0) or hardcopy (PDF[: A4 | letter](#page-0-0)) version of the thread.*

# <span id="page-2-0"></span>**Data Preparation**

This analysis thread starts with the level 1 event file. Before beginning, users may wish to reprocess the data to create a new event file with the most recent calibration applied. Instructions on how to reprocess your data are available in the HRC Data Preparation Analysis Guide.

## <span id="page-2-1"></span>**Get Started**

*Sample ObsID used:* 1801 (LETG/HRC−I, PKS2155−304)

*File types needed:* evt1; flt1; asol1

In this thread, we assume that all relevant files are in the same working directory.

## <span id="page-3-0"></span>**Generate A New Level=1.5 Event File**

### <span id="page-3-1"></span>**1. Get position of zero−order image (tgdetect)**

To find the zero–order location, the tool <del>tgdetect</del> is run:

```
unix% punlearn tgdetect
unix% pset tgdetect infile=hrcf01801_000N003_evt1.fits
unix% pset tgdetect outfile=hrc_1801_evt1_src1a.fits
unix% tgdetect
Input L1 event file (hrcf01801_000N003_evt1.fits): 
Input source position(s) file from previous OBI or NONE (NONE): 
Output source position(s) file name (hrc_1801_evt1_src1a.fits):
# DMCOPY (CIAO 3.4): Bad data type in filter string formatting
```
The warning may be ignored; it is due to a minor bug in the Data Model and does not affect the output of tgdetect.

The contents of the parameter file may be checked using [plist tgdetect](#page-5-2).

The source list may be viewed over the event file using ds9:

unix% ds9 hrcf01801\_000N003\_evt1.fits &

Overlay the source list: Region−> Load Regions−> hrc\_1801\_evt1\_src1a.fits[SRCLIST].

If the zero order of the source is outside of the default search area (e.g. far from the aimpoint), tgdetect will not find it. *If this problem affects your data, it will be obvious when the source list is displayed on the event file.* In this case, run the Correcting a Misplaced Zero−order Source Position thread to identify the correct source position.

### <span id="page-3-2"></span>**2. Get region mask (tg\_create\_mask)**

The location of the spectrum needs to be found next, via the tool  $\overline{c}q$  create mask, which creates a region file that will be used to mask the image:

```
unix% punlearn tg_create_mask
unix% pset tg_create_mask infile=hrcf01801_000N003_evt1.fits
unix% pset tq_create_mask outfile=hrc_1801_evt1_L1a.fits
unix% pset tg_create_mask input_pos_tab=hrc_1801_evt1_src1a.fits
unix% tg_create_mask
Input event file or stack (hrcf01801_000N003_evt1.fits): 
Output region file or stack (hrc_1801_evt1_L1a.fits): 
Input table with zero order positions or stack (hrc_1801_evt1_src1a.fits): 
Observed grating type (header_value|HETG|HEG|MEG|LETG) (HETG|HEG|MEG|LETG|header_value|HEADER_VALUE) (header_value):
```
The contents of the parameter file may be checked using [plist tg\\_create\\_mask](#page-6-0).

#### <span id="page-4-0"></span>**3. Run tg\_resolve\_events**

The tool  $\text{tr}\, q$  resolve events is now used to assign grating events to spectral orders:

```
unix% punlearn tg_resolve_events
unix% pset tq_resolve_events infile=hrcf01801_000N003_evt1.fits
unix% pset tg_resolve_events outfile=hrc_1801_evt1a.fits
unix% pset tg_resolve_events regionfile=hrc_1801_evt1_L1a.fits
unix% pset tq_resolve_events acaofffile=pcadf082337011N002_asol1.fits
unix% pset tg_resolve_events eventdef=")stdlev1_HRC"
unix% pset tg_resolve_events osipfile=none
unix% tg_resolve_events
Input event file or stack (hrcf01801_000N003_evt1.fits): 
Input region file or stack (hrc_1801_evt1_L1a.fits): 
Output event file or stack (hrc_1801_evt1a.fits): 
Input aspect offset file (pcadf082337011N002_asol1.fits):
```
It is important to note several things here:

- In some cases there will be more than one asol1 fits file for an observation. All the files must be input to the acaofffile parameter *in chronological order* (the time is in the filename, so "ls" lists them in order), either as a comma−separated list or as a stack (see stack for more information).
- The unusual syntax of the eventdef parameter; the tool will not access the predefined string if the leading ")" is missing.

The contents of the parameter file may be checked using [plist tg\\_resolve\\_events.](#page-8-0)

The created region file, which has been appended to the event file as a block, may be viewed over the event file using ds9:

unix% ds9 hrc\_1801\_evt1a.fits &

Overlay the region file that was created by tg\_create\_mask (Region−> Load Regions−> hrc\_1801\_evt1a.fits[REGION]) and you should see something like Figure 1

### <span id="page-4-1"></span>**Generate a New Level=2 Event File**

#### <span id="page-4-2"></span>**1. Filter on status (dmcopy)**

Next we apply the status filter that is specific to HRC−I observations; a value of 0 demands that the bit be flagged as "good", a value of x indicates that either status  $(0/1)$  is acceptable:

```
unix% punlearn dmcopy
unix% dmcopy "hrc_1801_evt1a.fits[status=xxxxxx00xxx0xxx0000x000x0000000]" \
      hrc_1801_flt1_evt1a.fits opt=all
```
### <span id="page-4-3"></span>**2. Apply GTI filter (dmcopy)**

Finally, the Good Time Intervals (GTIs) supplied by the pipeline are applied:

```
unix% punlearn dmcopy
unix% dmcopy \
       "hrc_1801_flt1_evt1a.fits[EVENTS][@hrcf01801_000N003_std_flt1.fits]" \
       hrc_1801_evt2.fits opt=all
```
Be sure to include the *@ symbol* in the filter expression; the command will not be executed properly if it is omitted.

# <span id="page-5-0"></span>**Extract a Grating Spectrum (tgextract)**

The CIAO tool  $teextract$  produces a PHA2 spectrum file from the level=2 data file:</u>

```
unix% punlearn tgextract
unix% pset tgextract infile=hrc_1801_evt2.fits
unix% pset tgextract outfile=hrc_1801_pha2.fits
unix% tgextract
Input event file (output event file from L1.5 processing) (hrc_1801_evt2.fits): 
If typeII, enter full output file name or '.'; if typeI, enter output rootname (hrc_1801_pha2.fits): 
Input ancillary response file name (none): 
Input redistribution file name (none): 
Source ID's to process: 'all', comma list, @file (all): 
Grating parts to process: HETG, HEG, MEG, LETG, header_value (HETG|HEG|MEG|LETG|header_value) (header_value): 
Grating diffraction orders to process: 'default', comma list, range list, @file (default): 
Ouput file type: typeI (single spectrum) or typeII (multiple spectra) (pha_typeI|pha_typeII) (pha_typeII):
```
The contents of the parameter file may be checked using [plist tgextract.](#page-9-0)

## <span id="page-5-1"></span>**Summary**

This thread is now complete; the PHA2 grating spectrum file is named hrc\_1801\_pha2.fits. You should now proceed to the Create Grating RMFs for HRC Observations thread.

```
Parameters for /home/username/cxcds_param/tgdetect.par
##
## TGDETECT −− Create filter; run celldetect; narrow down detected
## 'zero order' source list; set source id's; match 
## sources to previous OBI source list.
##
## Note: if either "infile" or "OBI_srclist_file" are @lists, only
## the first item on the list is read in; this tool only works on
## one set of input files; if more than one file is listed,
## everything but the first are ignored.
##
        infile = hrcf01801_000N003_evt1.fits Input L1 event file
OBI_srclist_file = NONE Input source position(s) file from previous OBI or NONE
```

```
 outfile = hrc_1801_evt1_src1a.fits Output source position(s) file name
#
# output file naming
#
      (temproot = ) Path and root file name to be given to temporary files
      (keeptemp = no) Keep temporary files?
     (keepexit = no) Keep exit status file?
#
#
#
     (zo_pos_x = default) Center GZO filter sky X position (default=pixel(ra_nom))<br>(zo_pos_y = default) Center GZO filter sky Y position (default=pixel(dec_nom)
                                   Center GZO filter sky Y position (default=pixel(dec_nom))
 (zo_sz_filt_x = default) Size of GZO filter in X pixels (ACIS=400; HRC=1800)
 (zo_sz_filt_y = default) Size of GZO filter in Y pixels (ACIS=400; HRC=1800)
    (snr_thresh = 40) SNR threshold to select the detected sources
# 
# celldetect parameters
#
        (expstk = none) list of exposure map files
        (thresh = )celldetect.thresh −> 3) celldetect source threshold
      (ellsigma = 3.0) Size of output source ellipses (in sigmas)
    (expratio = 0) cutoff ratio for source cell exposure variation<br>(findpeaks = yes) find local peaks for celldetect
                                  find local peaks for celldetect
(celldetect_log = )celldetect.log −> no) make a celldetect log file?
     (psftable = )celldetect.psftable -> /soft/ciao/data/psfsize20010416.fits) table of PSF size dat
(fixedcell = 15) celldetect fixed cell size to use<br>(fixedcell_cc_mode = 15) celldetect fixed cell size to<br>(i) called for celldetect
                                        celldetect fixed cell size to use for CC mode ACIS data
       (bkgfile = none) background file, for celldetect
      (bkgvalue = )celldetect.bkgvalue −> 0) background count/pixel, for celldetect
   (bkgerrvalue = )celldetect.bkgerrvalue −> 0) background error, for celldetect
         (eband = )celldetect.eband −> 1.4967) energy band, for celldetect
       (eenergy = )celldetect.eenergy −> 0.8) encircled energy of PSF, for celldetect
       (snrfile = none) celldetect snr output file (for convolution only)
      (convolve = )celldetect.convolve −> no) use convolutions for celldetect
      (xoffset = INDEF) celldetect offset of x axis from optical axis<br>(yoffset = INDEF) celldetect offset of y axis from optical axis
     (yoffset = INDEF) celldetect offset of y axis from optical axis<br>(cellfile = none) output cell size image file
                                  output cell size image file
      (centroid = yes) compute source centroids in celldetection?
#
# tgidselectsrc parameters
#
(snr_ratio_limit = )tgidselectsrc.snr_ratio_limit −> 1) Value of SNR ratio to use as lower limit
      (setsrcid = )tgidselectsrc.setsrcid −> yes) Set src ids in output file?
#
# tgmatchsrc parameters
#
(max_separation = )tgmatchsrc.max_separation -> 3) Maximum allowed separation (arcsec) for sources t
#
#
       (clobber = no) OK to overwrite existing output file(s)?
       (verbose = 0) Verbosity level (0 = no display)
         (mod = q1)
```
<span id="page-6-0"></span>Parameters for /home/username/cxcds\_param/tg\_create\_mask.par

## ## TG\_CREATE\_MASK −− Calculates the mask regions of the grating arms

```
## for AXAF flight L1 grating data files. The output is a region
## file(s) in sky coordinates.
##
        infile = hrcf01801_000N003_evt1.fits Input event file or stack
        outfile = hrc_1801_evt1_L1a.fits Output region file or stack
 input_pos_tab = hrc_1801_evt1_src1a.fits Input table with zero order positions or stack
   grating_obs = header_value Observed grating type (header_value|HETG|HEG|MEG|LETG)
    sA_zero_x = 1 Source A - x position of zero order
    sA_zero_y = 1 Source A - y position of zero order
    sB_zero_x = 1 Source B - x position of zero order
    sB_zero_y = 1 Source B - y position of zero order
     sC_zero_x = 1 Source C − x position of zero order
    sC_zero_y = 1 Source C − y position of zero order<br>sD_zero_y = 1 Source D − x position of zero order<br>sE_zero_y = 1 Source E − x position of zero order<br>sE_zero_y = 1 Source E − y position of zero order<br>sF_zero_y = 1 Source 
                                 Source D − x position of zero order
                                 Source D − y position of zero order
                                 Source E − x position of zero order
                                 Source E − y position of zero order
                                 Source F − x position of zero order
                                 Source F − y position of zero order
                                 Source G − x position of zero order
                                 Source G − y position of zero order
     sH_zero_x = 1 Source H − x position of zero order
     sH_zero_y = 1 Source H − y position of zero order
    sI_zero_x = 1 Source I - x position of zero order
    sI_zero_y = 1 Source I - y position of zero order
     sJ_zero_x = 1 Source J − x position of zero order
 sJ_zero_y = 1 Source J − y position of zero order
(input_psf_tab = CALDB) Calibration file with mirror psf vs off−axis angle
(detector = header_value) Detector type: ACIS | HRC−I | HRC−S | header_value<br>
(radius_factor_zero = 50) A scale factor which multiplies the app. calc<br>
(width_factor_hetg = 35) A scale factor which multiplies the one-sigma
                                      A scale factor which multiplies the app. calculation of the one−sigm
                                     A scale factor which multiplies the one−sigma width of the heg/meg ma
(width_factor_letg = 40) A scale factor which multiplies the one−sigma width of the letg mask
(r_astig_max_hetg = 0.5600000000000001) Max grating r coord (deg, along the dispersion) for HETG astigmatism
(r_astig_max_letg = 1.1) Max grating r coord (deg, along the dispersion) for LETG astigmatism calc
(r_mask_max_hetg = 0.992) Max grating r coord (deg) for HETG mask (to support offset pointing)
(r_mask_max_letg = 2.1) Max grating r coordinate (deg) for LETG mask (to support offset pointing)
# −−−−−−−−−−−−−−−−−−−−−−−−−−−−−−−−−−−−−−−−−−−−−−−−−−−−−−−−−−−−−−−−−−−−−−−−−−
# The parameters below are to be set ONLY if the user wants to use their
# own grating mask sizes instead of having the masks automatically generated.
# Only ONE input file, with up to 10 soures, can be processed using the user 
# params. @ lists of multiple files can only be done with automated mask
# processing, or by running each file individually with hand set mask sizes.
# To start, you MUST set the following parameters:
#
# > pset tg_create_mask use_user_pars=yes last_source_toread=[letter A −> J]
#
# The parameter last_source_toread should be set to the last source letter
# for which you will enter parameters. If you want to input 2 sources 
# (regardless of their source id's), the last_source_toread=B. Sections
# A −> J are for (upto) 10 user specified sources. In each sections, 
# each source must have an ID, a zero order center position specified, 
# as well as the grating mask width(s). An example with 2 HETG sources, 
# with src_id's 6 and 3:
#
# > pset tg_create_mask use_user_pars=yes last_source_toread=B
# > pset tg_create_mask sA_id=6 sA_zero_x=4762.34 sA_zero_y=2344.29 
# > pset tg_create_mask sA_zero_rad=35 sA_width_heg=25 sA_width_meg=28
# > pset tg_create_mask sB_id=3 sB_zero_x=4063.54 sB_zero_y=6346.62 
# > pset tg_create_mask sB_zero_rad=45 sB_width_heg=50 sB_width_meg=75
# (units are all in sky pixels)
#
# NOTE: for Continuous Clocking data (CC mode), the HETG mask does not
```

```
# require the s#_width_heg, since the meg mask will encompase the entire
# data set. HEG event processing in CC mode is done using the next 
# tool tg_resolve_events.
# −−−−−−−−−−−−−−−−−−−−−−−−−−−−−−−−−−−−−−−−−−−−−−−−−−−−−−−−−−−−−−−−−−−−−−−−−−
(use_user_pars = no) Use the user defined mask parameters below: yes or no?
(last_source_toread = A) Last source name to be read; character A−>J.
# −−−−−−−−−−−−−−−−−−−−−−−−−−−−−−−−−−−−−−−−−−−−−−−−−−−−−−−−−−−−−−−−−−−−−−−−−−
# Source A parameters
# −−−−−−−−−−−−−−−−−−−−−−−−−−−−−−−−−−−−−−−−−−−−−−−−−−−−−−−−−−−−−−−−−−−−−−−−−−
       (sA_id = 1) Source A − source id number
  (sA_zero_rad = ) Source A − radius of zero order mask
 (sA_width_heg = ) Source A − width of heg mask in sky pixels
 (sA_width_meg = ) Source A − width of meg mask in sky pixels
 (sA_width_leg = ) Source A − width of leg mask in sky pixels
# −−−−−−−−−−−−−−−−−−−−−−−−−−−−−−−−−−−−−−−−−−−−−−−−−−−−−−−−−−−−−−−−−−−−−−−−−−
# Source B parameters
# −−−−−−−−−−−−−−−−−−−−−−−−−−−−−−−−−−−−−−−−−−−−−−−−−−−−−−−−−−−−−−−−−−−−−−−−−−
..(through Source J)..
     (geompar = geom) Parameter file for Pixlib Geometry files
      (verbose = 0) Verbose level: 0 − no output, 5 − max verbosity
     (verbose = 0)<br>(clobber = no) Clobber existing outfile?
       (mod e = q1)
```
<span id="page-8-0"></span>Parameters for /home/username/cxcds\_param/tg\_resolve\_events.par

```
#−−−−−−−−−−−−−−−−−−−−−−−−−−−−−−−−−−−−−−−−−−−−−−−−−−−−−−−−−−−−−−−−−−−−−−−−−−
#
# tg_resolve_events.par: Parameter file for the tg_resolve_events program
#
#−−−−−−−−−−−−−−−−−−−−−−−−−−−−−−−−−−−−−−−−−−−−−−−−−−−−−−−−−−−−−−−−−−−−−−−−−−
        infile = hrcf01801_000N003_evt1.fits Input event file or stack
       outfile = hrc_1801_evt1a.fits Output event file or stack
    regionfile = hrc_1801_evt1_L1a.fits Input region file or stack
    acaofffile = pcadf082337011N002_asol1.fits Input aspect offset file
(alignmentfile = )acaofffile −> pcadf082337011N002_asol1.fits) Input sim offset file
      (logfile = stdout) Output log (NONE|<filename>|stdout)
# The osipfile contains position dependent energy limits based on
# the CCD resolution, used for order−sorting.
# A value of "NONE" means that the file will not be used, and
# that the parameters, osort_hi and osort_lo will be used.
     (osipfile = none) Lookup table for order resolving (for acis data only)
#sort_hi, osort_lo specify fractional deviations from the integer
#order which will be included in order−sorting via CCD ENERGY values (PHA).
#eg. osort_lo−0.3, osort_hi=0.2 means that photons with real−valued
#orders between 0.7 < order <= 1.2 will be included in first order,
#1.7 < order <= 2.2 will be second order, etc.
     (osort_lo = 0.3) Order−sorting lower bound fraction; order > m − osort_lo
     (osort_hi = 0.3) Order−sorting high bound fraction; order <= m + osort_hi
   (grating_obs = header_value) Observed grating type (header_value|HETG|HEG|MEG|LETG)
     (detector = header_value) Detector type: ACIS | HRC−I | HRC−S | header_value
(energy_lo_adj = 1.0) Lower Energy limit factor
(energy_hi_adj = 1.0) Upper Energy limit factor
 (time_offset = 0) Offset to add to event time to synch w/ alignment data
 (rand_seed = 1) Random seed (for pixlib), 0 = use time dependent seed
(rand_pix_size = 0.0) pixel randomization width (−size..+size), 0.0 = no randomization
     (eventdef = )stdlev1_HRC −> {d:time,f:rd,s:chip,l:tdet,f:det,f:sky,s:chip_id,s:pha,s:pi,s:tg_m,f:tg_lam,
f:tg_mlam,s:tg_srcid,s:tg_part,s:tg_smap,x:status}) Output format definition
```

```
 (stdlev1 = )eventdef −> {d:time,f:rd,s:chip,l:tdet,f:det,f:sky,s:chip_id,s:pha,s:pi,s:tg_m,f:tg_lam,
f:tg_mlam,s:tg_srcid,s:tg_part,s:tg_smap,x:status}) 
  (stdlev1_ACIS = {d:time,i:expno,f:rd,s:chip,s:tdet,f:det,f:sky,s:ccd_id,l:pha,s:pi,f:energy,s:grade,
s:fltgrade,s:node_id,s:tg_m,f:tg_lam,f:tg_mlam,s:tg_srcid,s:tg_part,s:tg_smap,x:status})
ACIS event format definition string
   (stdlev1_HRC = {d:time,f:rd,s:chip,l:tdet,f:det,f:sky,s:chip_id,s:pha,s:pi,s:tg_m,f:tg_lam,
f:tg_mlam,s:tg_srcid,s:tg_part,s:tg_smap,x:status}) HRC event format definition string
# −−−−−−−−−−−−−−−−−−−−−−−−−−−−−−−−−−−−−−−−−−−−−−−−−−−−−−−−−−−−−−−−−−−−−−−−−−
      (geompar = geom) Parameter file for Pixlib Geometry files
      (verbose = 0) Verbosity level of detail (0=none, 5=most)
      (clobber = no) Clobber outfile if it already exists?
        (mod = q1)
```
<span id="page-9-0"></span>Parameters for /home/username/cxcds\_param/tgextract.par

```
##
## TGEXTRACT −− create 1D spectrum(a) table file(s) from the
## L1.5 output event list
##
        infile = hrc_1801_evt2.fits Input event file (output event file from L1.5 processing)
      outfile = hrc_1801_pha2.fits If typeII, enter full output file name or '.'; if typeI, enter output
#
# tg_srcid_list parameter explanation...
# − "all" will process all the sources id's found in the event list
# − a comma list is a comma separated string list of all the 
# sources to process, ie:
# "1, 2, 5, 7"# − @file is a pointer to an ascii file which contains a comma
# separated list of the id's to process
#
 tg_srcid_list = all Source ID's to process: 'all', comma list, @file
  tg_part_list = header_value Grating parts to process: HETG, HEG, MEG, LETG, header_value
#
# tg_order_list parameter explanation...
# − "default" is set to process the following:
# if ACIS: 1, 2, 3, −1, −2, −3
# if HRC: −1, 1
# − a comma list is a comma separated string list of the orders
# the user wants to process, ie:
# "−5, −1, 1, 3"
# − a range list sets the min and max of the orders to process;
# all the orders in between, will be processed, ie:
# "−1..5" will do orders from −1 to +5th order
# a range list can be mixed with comma separated list
  # − @file is a pointer to an ascii file which contains a comma
# separated list and/or range list of the orders to process
#
tg_order_list = default Grating diffraction orders to process: 'default', comma list, range list
      ancrfile = none Input ancillary response file name
      respfile = none Input redistribution file name
  outfile_type = pha_typeII Ouput file type: typeI (single spectrum) or typeII (multiple spectra)
(inregion_file = none) Thput region file.
     (backfile = none) Input background file name
        (rowid = ) If rowid column is to be filled in, enter name here
    (bin_units = angstrom) Bin units (for bin parameters below): angstrom, eV, keV
   (min_bin_leg = compute) Minimum dispersion coordinate for LEG, or 'compute'
   (max_bin_leg = compute) Maximum dispersion coordinate for LEG, or 'compute'
```

```
(mod = q1)
```

```
 (bin_size_leg = compute) Bin size for binning LEG spectra, or 'compute'
  (num_bins_leg = compute) Number of bins for the output LEG spectra, 'compute'
  (min_bin_meg = compute) Minimum dispersion coordinate for MEG, or 'compute'
  (max_bin_meg = compute) Maximum dispersion coordinate for MEG, or 'compute'
  (bin_size_meg = compute) Bin size for binning MEG spectra, or 'compute'
  (num_bins_meg = compute) Number of bins for the output MEG spectra, or 'compute'
  (min_bin_heg = compute) Minimum dispersion coordinate for HEG, or 'compute'
  (max_bin_heg = compute) Maximum dispersion coordinate for HEG, or 'compute'
  (bin_size_heg = compute) Bin size for binning HEG spectra, or 'compute'
  (num_bins_heg = compute) Number of bins for the output HEG spectra, 'compute'
     (min_tg_d = default) Minimum tg_d range to include in histogram, or use 'default'
     (max_tg_d = default) Maximum tg_d range to include in histogram, or use 'default'
(extract_background = yes) Extract the local background spectrum?
(min_upbkg_tg_d = default) Minimum value of tg_d for the background up spectrum.
(max_upbkg_tg_d = default) Maximum value of tg_d for the background up spectrum.
(min_downbkg_tg_d = default) Minimum value of tg_d for the background down spectrum.
(max_downbkg_tg_d = default) Maximum value of tg_d for the background down spectrum.
                              Parameter file for Pixlib Geometry files
      (clobber = no) OK to overwrite existing output file(s)?
      (verbose = 0) Verbosity level (0 = no display)
```
# <span id="page-10-0"></span>**History**

- 16 Dec 2004 updated for CIAO 3.2: minor changes to parameter files
- 05 Dec 2005 updated for CIAO 3.3: output filenames include ObsID; parameter file change (kernel parameter removed from all "tg" tools)

05 Jan 2006 create[d Data Preparation section](#page-2-0)

01 Dec 2006 updated for CIAO 3.4: change to wording of tgdetect/dmcopy warning

URL[: http://cxc.harvard.edu/ciao/threads/spectra\\_letghrci/](http://cxc.harvard.edu/ciao/threads/spectra_letghrci/) Last modified: 1 Dec 2006

**Image 1: Image with region file overlaid**

<span id="page-11-0"></span>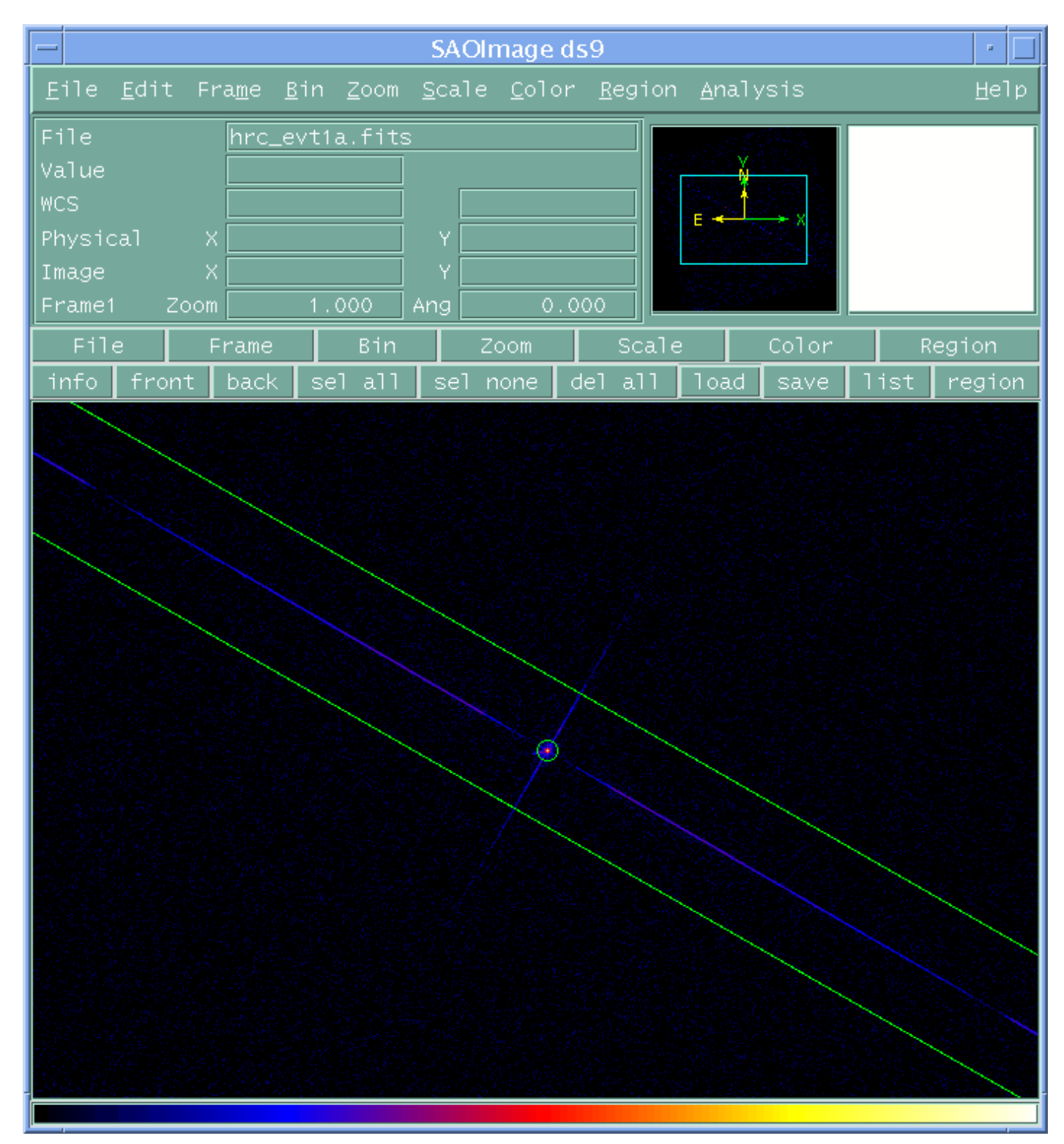